# **BAB III**

#### **METODE PENELITIAN**

#### **3.1 Metode dan Desain Penelitian**

#### **3.1.1 Metode Penelitian**

Menurut Sugiyono (2012: hlm. 3) "Secara umum metode penelitian diartikan sebagai cara ilmiah untuk mendapatkan data dengan tujuan dan kegunaan tertentu." Berdasarkan hal tersebut, Sugiyono menyebutkan ada empat kata kunci yang perlu diperhatikan yaitu, cara ilmiah, data, tujuan dan kegunaan tertentu.

Penelitian ini dilakukan dengan menggunakan pendekatan kuantitatif. Metode yang digunakan dalam penelitian ini adalah metode eksperimen. Menurut Sugiyono (2012: hlm. 107) "metode penelitian eksperimen dapat diartikan sebagai metode penelitian yang digunakan untuk mencari pengaruh perlakuan tertentu terhadap yang lain dalam kondisi yang terkendali."

#### **3.1.2 Desain Penelitian**

Tajul Arifin (2013: hlm. 2) "Desain penelitian adalah kerangka kerja yang digunakan untuk melaksanakan penelitian." Dalam bukunya, Sugiyono (2012: hlm. 108) "Terdapat beberapa bentuk desain penelitian yang dapat digunakan, yaitu: *Pre-Experimental Design, True Experimental Design, Factorial Design*, dan *Quasi Experimental Design.* Desain penelitian yang digunakan dalam penelitian ini adalah *quasi experimental design.*

Bentuk penelitian *quasi experimental design* ini merupakan pengembangan dari *true experimental design*. Bentuk penelitian ini mempunyai kelompok kontrol, namun kelompok kontrol ini tidak dapat sepenuhnya mengontrol variabel-variabel luar yang akan memengaruhi pelaksanaan eksperimen.

Salah satu alasan digunakannya *quasi experimental design* dalam penelitian ini karena di SMK Negeri 2 Bandung khususnya program studi keahlian Teknik Komputer dan Informatika adalah untuk mengetahui berapa peningkatan hasil belajar pada penggunaan EDMODO dengan metode dan model pembelajaran yang sama.

Desain penelitian yang akan digunakan pada penelitian ini adalah *Control Group Design Pretest-Posttes,* pada desain ini kelompok eksperimen maupun kelompok kontrol tidak dipilih secara acak (Sugiyono, 2012).

Adapun desain dan rancangan penelitian terlihat pada tabel 3.1.

**Kelas / Kelompok Tes Awal (***Pretest***) Perlakuan Tes Akhir (***Posttest***)** Eksperimen  $Y_1$   $X_1$   $X_2$ Kontrol  $Y_1$   $X_2$   $Y_2$ 

**Tabel 3.1** *Pretest-Posttest Control Group Design*

Keterangan :

Y<sup>1</sup> : Hasil tes sebelum proses pembelajaran pada kelas eksperimen dan kelas kontrol.

X1: Pemberian perlakuan kelas eksperimen yaitu pembelajaran menggunakan EDMODO

 $X_2$ : Pemberian perlakuan kelas kontrol yaitu pembelajaran tidak menggunakan EDMODO.

Y2 : Hasil tes sesudah pembelajaran pada kelas eksperimen dan kelas control.

# **3.2 Variabel Penelitian**

Variabel penelitian adalah suatu obyek yang mempunyi variasi tertentu yang ditetapkan peneliti untuk dipelajari dan kemudian ditarik kesimpulan.

Adapun variabel dalam penelitian ini hanya 2 buah yaitu:

### **3.2.1 Variabel** *Independent* **(X)**

Variabel ini sering disebut sebagai variabel *stimulus*, *predictor*, *antecedent*. Dalam bahasa Indonesia variabel ini sering disebut variabel bebas yang merupakan variabel yang memengaruhi atau yang menjadi sebab perubahannya atau timbulnya variabel *dependent* (terikat) (Sugiyono, 2012, hlm. 61). Dalam penelitian ini variabel *independent* atau variabel bebasnya adalah penggunaan media/EDMODO pada pembelajaran simulasi digital.

## **3.2.2 Variabel** *Dependent* **(Y)**

Variabel ini sering disebut sebagai variabel output, kriteria, konsekuen. Dalam bahasa Indonesia sering disebut sebagai variabel terikat yang merupakan variabel yang dipengaruhi atau yang menjadi akibat karena adanya variabel bebas (Sugiyono, 2012, hlm 61). Dalam penelitian ini variabel *dependent* atau variabel terikatnya adalah hasil belajar siswa pada mata pelajaran simulasi digital.

#### **3.3 Partisipan dan Tempat Penelitian**

#### **3.3.1 Partisipan**

Partisipan yang dipilih untuk penelitian ini adalah siswa SMK Negeri 2 Bandung. Partisipan dipilih untuk pengambilan data dan sebagai sumber penelitian. Kriteria partisipan dalam penelitian ini adalah siswa yang terdaftar di SMK Negeri 2 Bandung, mengikuti mata pelajaran simulasi digital, dan bersedia berpartisipasi dalam penelitian ini. Secara sederhana kriteria partisipan ini merujuk pada siswa kelas X program studi keahlian Teknik Komputer dan Informatika.

Partisipan ini dipilih karena siswa kelas X program studi keahlian Teknik Komputer dan Informatika mengikuti mata pelajaran simulasi digital. Partisipan tidak dipilih secara acak karena partisipan yang terlibat harus memenuhi kriteria yang telah ditentukan.

#### **3.3.2 Tempat Penelitian**

Penelitian ini dilakukan di SMK Negeri 2 Bandung beralamat di Jalan Ciliwung Nomor 4 Kota Bandung.

#### **3.4 Populasi dan Sampel**

### **3.4.1 Populasi**

Sugiyono (2012: hlm. 117) "Populasi adalah wilayah generalisasi yang terdiri atas: obyek/subyek yang mempunyai kualitas dan karakteristik tertentu yang ditetapkan oleh peneliti untuk dipelajari dan kemudian ditarik kesimpulannya." Populasi dalam penelitian ini adalah semua siswa program studi keahlian Teknik Komputer dan Informatika di SMK Negeri 2 Bandung.

#### **3.4.2 Sampel**

Sugiyono (2012: hlm. 118) "Sampel adalah bagian dari jumlah dan karakteristik yang dimiliki oleh populasi tersebut". Sampel diperlukan jika populasi pada penelitian tersebut adalah populasi yang besar dan peneliti tidak mungkin mempelajari semua yang ada pada populasi, misalnya karena keterbatasan dana, tenaga, dan waktu, maka peneliti dapat menggunakan sampel yang diambil dari populasi itu. Apa yang dipelajari dari sampel itu, kesimpulannya akan dapat diberlakukan untuk populasi. Untuk itu sampel yang diambil dari populasi harus betul-betul representative (mewakili).

Sugiyono (2012: hlm. 118) mengemukakan "teknik *sampling* adalah merupakan teknik pengambilan sampel." Dalam penelitian ini teknik *sampling* yang digunakan adalah *simple random sampling* yang termasuk dalam kelompok *probability sampling*. *Simple random sampling* adalah teknik pengambilan sampel secara acak.

Sugiyono (2012: hlm. 120) mengemukakan bahwa "*probability sampling*  adalah teknik pengambilan sampel yang memberikan peluang yang sama bagi setiap unsur (anggota) populasi untuk dipilih jadi anggota sampel." Sedangkan *simple random sampling* "pengambilan anggota sampel dari populasi dilakukan secara acak tanpa memperhatikan *strata* yang ada dalam populasi itu" (Sugiyono, 2012, hlm. 120).

Pada penelitian ini sampel yang digunakan adalah siswa kelas X SMK Negeri 2 Bandung. Siswa kelas X Teknik Komputer Informatika (TKI) 2 sebagai kelas kontrol dan kelas X TKI 1 sebagai kelas eksperimen.

## **3.5 Pengumpulan Data**

Dalam penelitian ini metode pengumpulan data dilakukan dengan empat cara, yaitu : (Sugiyono, 2012)

1. Studi Pendahuluan

32 **Admiral Koto, 2017** Studi pendahuluan dilakukan sebelum kegiatan penelitian dilaksanakan. Tujuannya untuk mengetahui situasi dan kondisi pembelajaran di kelas khususnya kelas yang mendapatkan materi pembelajaran penerapan pengelolaan informasi digital.

#### 2. Studi Literatur

Studi literatur dilakukan dengan tujuan untuk mendapatkan informasi dengan memanfaatkan reverensi yang relevan dengan penelitian yang dilakukan, yaitu dengan cara membaca, mempelajari, mengutip pendapat, dan menyimpulkan hasil bacaan.

3. Observasi

Sutrisno Hadi (Sugiyono, 2012: hlm. 203) mengemukakan bahwa "observasi merupakan suatu proses yang kompleks, suatu proses yang tersusun dari berbagai proses biologis dan psikologis." Obeservasi sebagai alat penilaian dapat digunakan untuk mengukur tingkah laku siswa dalam kegiatan belajar khususnya dapat mengukur hasil belajar siswa dalam ranah afektif dan psikomotor. Dalam penelitian ini obsevasi dilakukan oleh peneliti dengan bantuan beberapa observator.

4. Tes

Nana Sudjana (2014: hlm. 35) mengemukakan bahwa "Tes sebagai alat penilaian adalah pertanyaan-pertanyaan yang diberikan kepada siswa untuk mendapat jawaban dari siswa dalam bentuk lisan (tes lisan), dalam bentuk tulisan (tes tulisan), atau dalam bentuk perbuatan (tes tindakan)."

Dalam penelitian ini tes digunakan untuk mengukur kemampuan siswa yang diteliti. Pengumpulan data melalui sejumlah soal mengenai materi pelajaran yang dipelajari oleh siswa. Proses ini dilakukan ketika penelitian berlangsung.

### **3.6 Instrumen Penelitian**

Instrumen penelitian merupakan alat bantu yang digunakan untuk mengukur variabel. Menurut Sugiyono (2012: hlm. 305), "dalam penelitian kuantitatif, kualitas instrumen penelitian berkenaan dengan validitas dan reabilitas instrumen dan kualitas pengumpulan data berkenaan ketepatan cara-cara yang digunakan untuk mengumpulkan data." Oleh karena itu, instrumen harus diuji validitas dan realibilitasnya agar penelitian mendapatkan hasil yang benar.

Dalam penelitian ini, data hasil belajar siswa diperoleh dengan cara menggunakan instrumen penelitian berupa tes hasil belajar dan observasi. Tes harus berlandaskan pada tujuan, masalah, serta hal-hal yang menunjang terhadap perolehan data penelitian. Sedangkan, observasi dilakukan untuk mengukur hasil belajar afektif dan psikomotor. Observasi ini dilakukan dengan instrumen untuk mengukur hasil belajar ranah afektif dan psikomotor dengan bantuan beberapa observator.

Instrumen tes dipilih berdasarkan pertimbangan bahwa data yang dikehendaki berupa hasil belajar ranah kognitif. Adapun langkah-langkah dalam penyusunan tes ini sebagai berikut:

- 1. Perumusan kisi-kisi untuk penelitian dan aspek yang akan diungkapkan
- 2. Pada penyusunan item-item, berpedoman pada aspek-aspek yang akan diungkap.
- 3. Untuk mempermudah dalam teknis pengisian disertakan petunjukpetunjuk pengisian.
- 4. Melakukan uji validitas, reliabilitas, tingkat kesukaran, dan daya pembeda pada hasil uji coba dan melakukan penyeleksian soal instrumen.

#### **3.6.1 Instrumen Tes**

Instrumen tes yang digunakan dalam penelitian harus teruji sebelum dilakukan suatu penelitian. Uji instrumen tes dilakukan untuk mengetahui validitas, reliabilitas, tingkat kesukaran, dan daya pembeda soal. Adapun tahapan yang dilakukan untuk uji coba instrumen adalah sebagai berikut:

### **3.6.1.1 Uji Validitas**

Sebuah instrumen dikatakan valid apabila dapat mengungkap data dari variabel yang diteliti secara tepat. Tinggi rendahnya validitas menunjukan sejauh mana data dapat mengungkap variabel yang diteliti. Untuk menguji tingkat validitas

empiris instrumen, peneliti mencobakan instrumen tersebut pada sasaran dalam penelitian dalam hal ini siswa kelas XI TKJ. Langkah ini bisa disebut dengan kegiatan uji coba (*try-out*) instrumen. Apabila data yang didapat dari uji coba ini sudah sesuai dengan yang seharusnya, maka instrument dinyatakan valid. Untuk mengetahui ketepatan data ini diperlukan teknik uji validitas.

Untuk menghitung validitas instrumen menurut Suharsimi Arikunto (2010: hlm. 213) adalah dengan cara menghitung koefisien validitas, menggunakan rumus Korelasi *Product Moment* dari Preason sebagai berikut:

$$
r_{XY} = \frac{n(\sum XY) - (\sum X)(\sum Y)}{\sqrt{\{n \sum X^2 - (\sum X)^2\}\{n \sum Y^2 - (\sum Y)^2\}}}
$$

Keterangan:

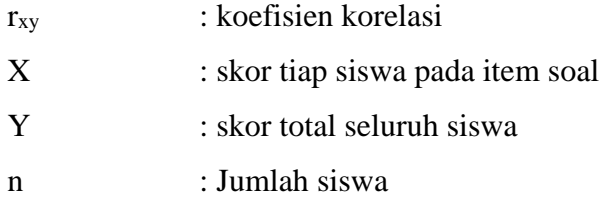

Setelah nilai koefisien korelasi didapatkan, selanjutnya perlu dilakukan uji signifikansi untuk mengukur keberartian koefisien korelasi setiap item soal. Uji signifikansi dihitung dengan menggunakan statistik uji-t, yaitu sebagai berikut :

$$
t=\tfrac{r\sqrt{n-2}}{\sqrt{1-r^2}}
$$

(Sugiyono, 2012: hlm. 230)

Keterangan :

 $t : t_{\text{hitung}}$ 

r : koefisien korelasi

n : banyaknya siswa

Kemudian hasil perolehan thitung dibandingkan dengan ttabel pada derajat kebebasan (dk) = N – 2 dan taraf signifikansi ( $\alpha$ ) = 0,05. Apabila thitung > t<sub>tabel</sub>, maka dapat dikatakan valid.

#### **3.6.1.2 Uji Reliabilitas**

Instrumen yang baik adalah instrumen yang dapat memberikan data yang sesuai dengan kenyataan. Reliabilitas tes adalah tingkat konsitensi suatu tes, yakni sejauh mana suatu tes dapat dipercaya untuk menghasilkan skor yang konsisten, relatif tidak berubah walaupun diteskan pada situasi yang berbeda-beda. Reliabilitas suatu tes adalah ketetapan suatu tes apabila diteskan kepada subjek yang sama (Arikunto, 2010: hlm. 90).

Tes reliabilitas dalam penelitian ini diuji dengan menggunakan rumus Kuder-Richardson 21 (K-R.20) sebagai berikut:

$$
r_i = \left(\frac{k}{k-1}\right) \left(\frac{S_t^2 - \sum pq}{S_t^2}\right)
$$

(Sugiyono, 2012: hlm. 359)

Keterangan :

- r<sup>i</sup> : Reliabilitas tes secara keseluruhan
- $S_t^2$ : Varians total

k : Jumlah butir soal atau banyaknya item

p : Proporsi subyek yang menjawab item dengan benar

q : Proporsi subyek yang menjawab item dengan salah  $(q = 1 - p)$ 

Harga varians total dapat dicari dengan menggunakan rumus :

$$
S_t^2 = \left(\frac{x_t^2}{n}\right)
$$

(Sugiyono, 2012: hlm. 361)

Dimana :

$$
x_t^2 = \sum_{t=1}^{n} X_t^2 - \frac{(\sum_{t=1}^{n} X_t^2)^2}{n}
$$

(Sugiyono, 2012: hlm. 361)

Keterangan :

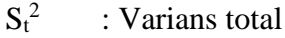

 $x_t$  : Varians

 $X_t$  : Jumlah skor seluruh siswa

n : Jumlah siswa

Selanjutnya harga r<sup>i</sup> dibandingkan dengan nilai dari tabel product moment  $r_{table}$ , jika  $r_i > r_{table}$ , maka instrumen dinyatakan reliabel. Dan sebaliknya jika  $r_i < r_{table}$ rtabel, maka instrumen dinyatakan tidak reliabel.

Adapun interpretasi derajat reliabilitas menurut (Suharsimi Arikunto, 2010: hlm. 75) ditunjukan oleh **Tabel 3.2**

| Koefisien Korelasi     | Kriteria Reliabilitas |
|------------------------|-----------------------|
| $0.80 < r_i \leq 1.00$ | Sangat Tinggi         |
| $0.60 < r_i \leq 0.80$ | Tinggi                |
| $0,40 < r_i \leq 0,60$ | Cukup                 |
| $0,20 < r_i \leq 0,40$ | Rendah                |
| $0.00 < r_i \leq 0.20$ | Sangat Rendah         |

**Tabel.3.2** Kriteria Reliabilitas Instrumen

# **3.6.1.3 Uji Tingkat Kesukaran**

Uji tingkat kesukaran dilakukan untuk menentukan parameter apakah soal tersebut mudah, sedang, dan atau sukar."Indeks kesukaran (*difficulty index*) adalah bilangan yang menunjukan sukar dan mudahnya suatu soal (Arikunto, 2010: hlm 207). Untuk mengukur tingkat kesukaran menurut Suharsimi Arikunto (2010: hlm. 208) dapat dihitung dengan rumus :

$$
P = \frac{B}{\text{IS}}
$$

Keterangan :

P : Indeks kesukaran

**Admiral Koto, 2017** *PENGARUH PENGGUNAAN EDMODO TERHADAP HASIL BELAJAR SISWA PADA PELAJARAN SIMULASI DIGITAL DI SMK NEGERI 2 BANDUNG* Universitas Pendidikan Indonesia **|** repository.upi.edu | perpustakaan.upi.edu

- B : banyaknya siswa yang menjawab benar
- JS : jumlah seluruh siswa peserta tes

Indeks kesukaran menurut Suharsimi Arikunto (2010: hlm. 210) dapat diklasifikasikan seperti pada **Tabel 3.3**.

| Indeks Kesukaran      | Klasifikasi                                                                                                    |
|-----------------------|----------------------------------------------------------------------------------------------------|
| $0.00 \le P < 0.30$   | Soal Sukar                                                                                                    |
| $0.30 \leq P < 0.70$  | Soal Sedang                                                                                                    |
| $0.70 \le P \le 1.00$ | Soal Mudah                                                                                                    |
|                       | $\sim$ $\sim$ $\sim$<br>$\begin{array}{c} \bullet \circ \bullet \circ \bullet \circ \bullet \circ \bullet \end{array}$<br>$\sim$ 4 $\sim$<br>the control of the control of the |

**Tabel. 3.3** Klasifikasi Indeks Kesukaran

(Arikunto, 2010: hlm. 210)

Hasil uji tingkat kesukaran soal yang baik menghasilkan sebuah kurva normal. Tingkat kesukaran suatu soal dikatakan baik jika tingkat kesukaran yang diperoleh dari soal tersebut sekitar 0,50 atau 50%. Makin rendah nilai tingkat kesukaran suatu soal, makin sukar soal tersebut. Umumnya dapat dikatakan, soalsoal yang mempunyai nilai tingkat kesukaran ≤0,10 adalah soal-soal yang sukar, dan soal-soal yang mempunyai nilai tingkat kesukaran ≥0,90 adalah soal-soal yang terlampau mudah.

### **3.6.1.4 Uji Daya Pembeda**

Daya pembeda soal adalah kemampuan suatu soal untuk membedakan siswa yang pandai (berkemampuan tinggi) dengan siswa kurang pandai (berkemampuan rendah) (Arikunto, 2010: hlm. 211).

Daya pembeda suatu soal tes dapat dihitung dengan menggunakan rumus sebagai berikut :

$$
D = \frac{B_A}{J_A} - \frac{B_B}{J_B} = P_A - P_B
$$

(Suharsimi Arikunto, 2002: hlm. 213)

Keterangan :

- D : Indeks Pembeda
- J<sup>A</sup> : Banyaknya peserta kelompok atas
- J<sub>B</sub> : Banyaknya peserta kelompok bawah
- B<sup>A</sup> : Banyaknya peserta kelompok atas yang menjawab benar
- B<sup>B</sup> : Banyaknya peserta kelompok bawah yang menjawab benar
- P<sup>A</sup> : Proporsi peserta kelompok atas yang menjawab benar
- P<sup>B</sup> : Proporsi peserta kelompok bawah yang menjawab benar Adapun kriteria indeks daya pembeda dapat dilihat pada **Tabel 3.4**

| No.            | Daya Pembeda         | <b>Klasifikasi</b>        |
|----------------|----------------------|---------------------------|
| 1.             | $0 < D \leq 0.20$    | Buruk                     |
| $\mathfrak{D}$ | $0,20 < D \leq 0,40$ | Cukup                     |
| 3.             | $0.40 < D \le 0.70$  | <b>Baik</b>               |
| 4.             | $0.71 < D \leq 1.00$ | Baik Sekali               |
| 5              | Negatif              | Tidak Baik, harus dibuang |

**Tabel 3.4** Klasifikasi Daya Pembeda

(Arikunto, 2010: hlm. 218)

# **3.6.2 Instrumen Observasi**

Instrumen observasi pada penelitian ini digunakan untuk mengukur hasil belajar ranah afektif. Pada instrumen observasi tidak dilakukan uji coba instrumen. Instrumen ini digunakan ketika proses *treatment* dilakukan. Instrumen observasi yang digunakan dalam penelitian, yaitu :

# **3.6.2.1 Pengukuran Ranah Afektif**

Tujuan dari pengukuran ranah afektif menurut Suharsimi Arikunto (2010: hlm. 178) yaitu :

- 1. Untuk mendapatkan umpan balik baik (*feedback*) bagi guru maupun siswa sebagai dasar untuk memperbaiki proses belajar mengajar dan mengadakan program perbaikan (*remedial program*) bagi anak didiknya.
- 2. Untuk mengetahui tingkat perubahan tingkah laku anak didik yang dicapai yang antara lain diperlukan sebagai bahan bagi: perbaikan

tingkah laku anak didik, pemberian laporan kepada orang tua, dan penentuan lulus atau tidaknya anak didik.

- 3. Untuk menempatkan anak didik dalam situasi belajar-mengajar yang tepat, sesuai dengan tingkat pencapaian dan kemampuan serta karakteristik anak didik.
- 4. Untuk mengenal latar belakang kegiatan belajar dan kelainan tingkah laku anak didik.

Berdasarkan tujuan diatas, maka sasaran penilaian ranah afektif adalah perilaku peserta didik. Standar penilaian dalam pengukuran ranah afektif berdasarkan pada kurikulum 2013. Mengacu pada kategori penilaian ranah afektif yang dikemukakan oleh Sudjana (2014: hlm. 30), instrumen pengukuran aspek afektif dapat dilihat pada tabel 3.4. Sedangkan pada tabel 3.5 dapat dilihat konversi skor dan predikat hasil belajar dari setiap ranah. Penilaian setiap ranah hasil belajar pada mata pelajaran simulasi digital masih mengunakan skala 100 sehingga skala ini harus diubah ke dalam skala penilaian yang sesuai dengan kurikulum 2013. Pada tabel 3.6 dapat dilihat konversi nilai skala 100.

| N <sub>O</sub> | <b>SIKAP YANG DIAMATI</b><br><b>TINGKATAN AFEKTIF</b> |                                                | <b>SKALA</b><br><b>PENILAIAN</b> |   |             |   |
|----------------|-------------------------------------------------------|------------------------------------------------|----------------------------------|---|-------------|---|
|                |                                                       |                                                | <b>SB</b>                        | B | $\mathbf C$ | K |
| 1              | Receiving (Penerimaan)                                | Kedisiplinan                                   |                                  |   |             |   |
| 2              | Responding (Jawaban)                                  | dan Inisiatif<br>Antusias<br>Ketika<br>diskusi |                                  |   |             |   |
| 3              | Valuing (Penilaian)                                   | Pengumpulan tugas                              |                                  |   |             |   |

**Tabel 3.5** Sketsa instrumen Pengukuran Aspek Afektif

**Tabel 3.6** Konversi skor dan predikat hasil belajar dari setiap ranah.

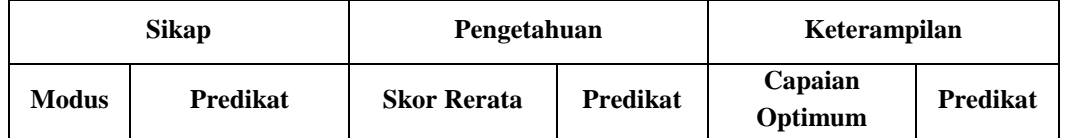

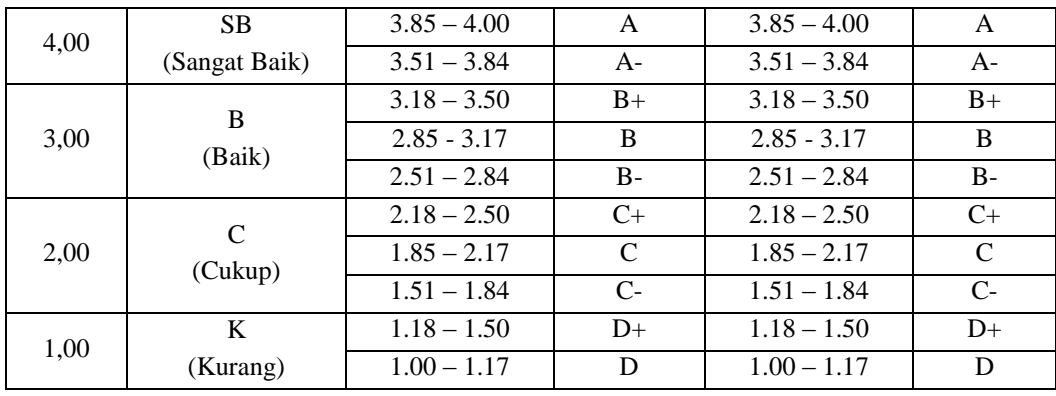

# **3.7 Prosedur Penelitian**

Penelitian ini dilaksanakan dalam tiga tahap, yaitu (1) tahap persiapan, (2) tahap pelaksanaan dan (3) tahap pengolahan dan analisis data (**Gambar 3.1**). Secara garis besar kegiatan-kegiatan yang dilakukan pada setiap tahapan adalah sebagai berikut:

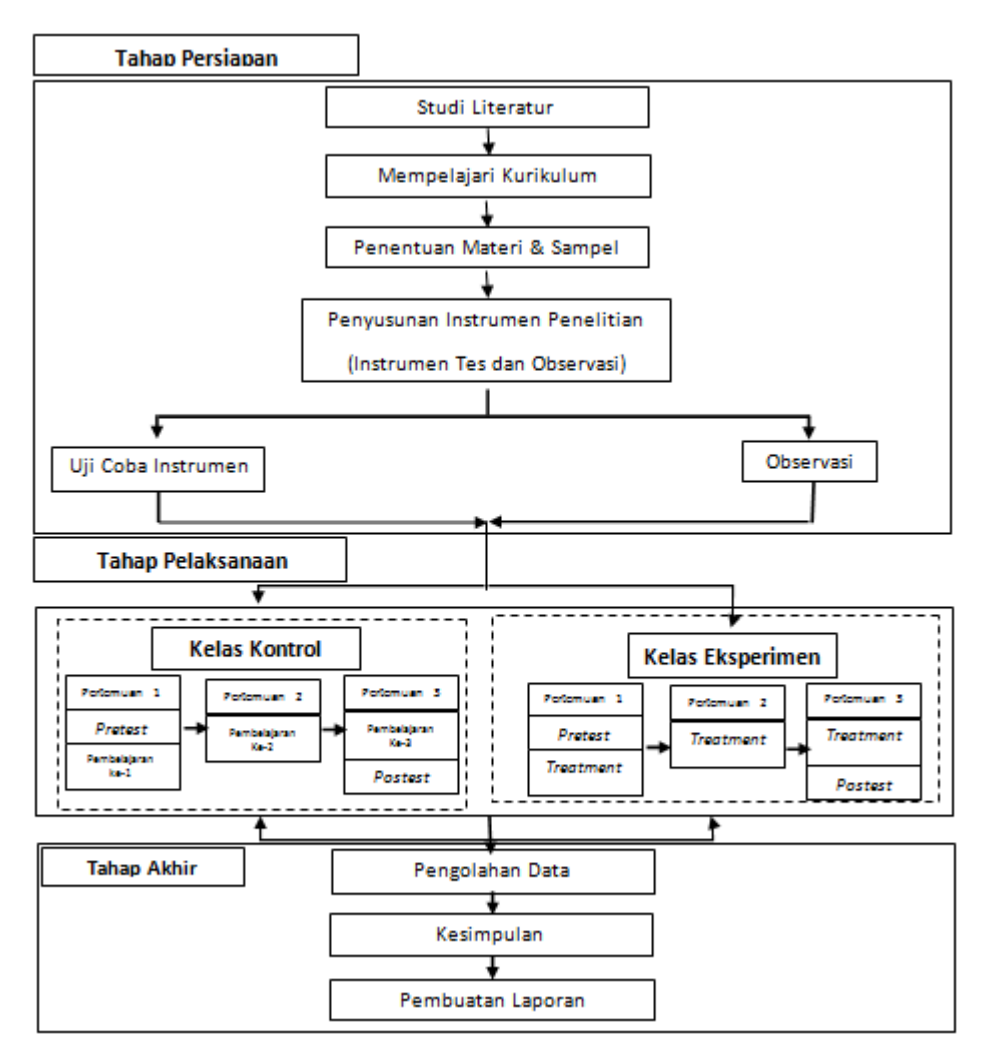

**Gambar 3.1** Alur pelitian

# **3.7.1 Tahap Persiapan**

Tahap persiapan dilakukan sebelum penelitian dikerjakan, meliputi beberapa hal, diantaranya :

- a. Studi literatur, dilakukan untuk mendapatkan teori-teori yang dapat menjadi landasan mengenai permasalahan yang akan diteliti;
- b. Mempelajari kurikulum untuk mengetahui tujuan dan kompetensi dasar yang akan dicapai dalam proses pembelajaran;
- c. Menentukan sampel penelitian;
- d. Menyusun instrumen penelitian;
- e. Observasi, dilakukan dengan melakukan wawancara dengan guru mata pelajaran;
- f. Melakukan uji coba instrumen tes;

g. Menganalisis hasil uji coba instrumen tes lalu menentukan soal yang layak digunakan untuk memperoleh hasil belajar ranah kognitif dan afektif siswa.

# **3.7.2 Tahap Pelaksanaan**

Setelah kegiatan pada tahap persiapan dilakukan, selanjtnya dilakukan kegiatan tahap pelaksanaan yang meliputi:

- a. Memberi tes awal (*pretest*) pada kelas eksperimen dan kelas kontrol;
- b. Memberi perlakuan (*treatment*) yaitu dengan melaksanakan pembelajaran dengan model pembelajaran *project based learning* pada kelas eksperimen;
- c. Memberi tes akhir (*posttest*) pada kelas eksperimen dan kelas kontrol;

# **3.7.3 Tahap Akhir**

Tahap pengolahan dan analisis data dilakukan setelah tahap pelaksanaan selesai dikerjakan. Pada tahap pengolahan dan analisis data kegiatan ini dilakukan dengan beberapa tahap sebagai berikut :

- a. Menganalisis data hasil penelitian;
- b. Penarikan kesimpulan;
- c. Pembuatan laporan.

# **3.8 Analisis Data**

Setelah data terkumpul dari hasil pengumpulan data maka langkah berikutnya adalah mengolah data atau menganalisis data. Data dalam penelitian ini berupa data kuantitatif maka teknik pengolahan data yang digunakan, yaitu teknik statistik.

# **3.8.1** *Pretest, Posttest* **dan** *Gain*

Analisis ini dilakukan untuk mengetahui prestasi belajar siswa dalam ranah kognitif sebelum diberi perlakuan/*treatment* (*pretest*) dan prestasi belajar siswa

dalam ranah kognitif setelah diberikan perlakuan/*treatment* (*posttest*), serta melihat atau mengetahui peningkatan prestasi belajar siswa dalam ranah kognitif setelah digunakannya media ini.Pemeriksaan hasil tes dan penilaian dengan cara skor untuk soal pilihan ganda ditentukan berdasarkan metode *rights only*, yaitu jawaban benar diberi skor 1 dan jawaban salah atau butir soal yang tidak dijawab diberi skor 0. Skor setiap siswa ditentukan dengan menghitung jumlah jawaban yang benar. Setelah itu menghitung selisih antara nilai *posttest* dan nilai *pretest* agar dapat mengetahui prestasi belajar siswa setelah diberikan perlakukan/*treatment*, dengan menggunakan rumus dibawah dengan kriteria gain pada tabel 3.7.

```
Gain = \frac{skor\ posttes - skor\ pretest}{skor\ maksimal\ ideal - skor\ pretes} \times 100\%
```
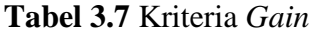

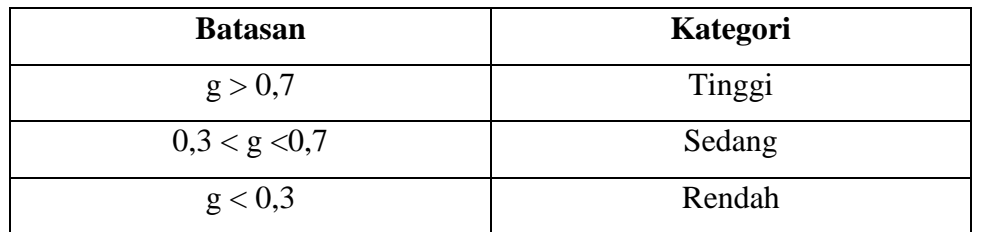

(Hake, 1998: hlm. 65)

## **3.8.2 Uji Normalitas Data**

Uji normalitas data bertujuan untuk menguji apakah data berdistribusi normal atau tidak. Data yang terdistribusi normal akan menunjukan bahwa pesebaran kemampuan anak merata. Untuk mendapatkan data yang normal maka digunakan uji distribusi chi kuadrat  $(X^2)$  (Sugiyono, 2009: hlm. 79).

Menurut Sudjana (1989: hlm. 147) "distribusi chi kuadrat merupakan distribusi dengan variabel acak kontinu. Simbol yang digunakan untuk chi kuadrat adalah  $\chi^2$ ."

Penghujian normalitas data dengan  $(\chi^2)$  dilakukan dengan cara membandingkan kurva normal yang terbentuk dari data yang telah terkumpul pada gambar 3.3.b dengan kurva normal baku/standar pada gambar 3.3.a (Sugiyono, 2009: hlm. 79).

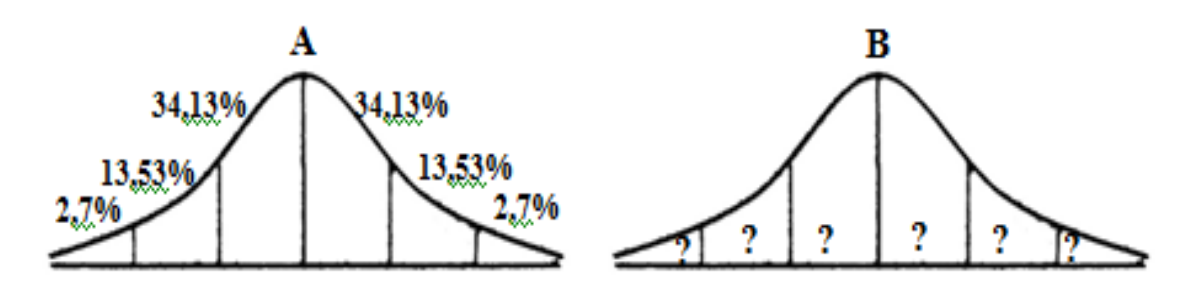

**Gambar 3.2.** (a) Kurva normal baku (b) Kurva distribusi data yang akan diuji normalitasnya

(Sugiyono, 2009: hlm. 80)

Langkah-langkah yang diperlukan dalam melakukan uji normalitas menurut (Sugiyono, 2009, hal. 80) adalah sebagai berikut:

- 1. Menentukan jumlah kelas interval. Untuk pengujian normalitas dengan *chikuadrat*, jumlah kelas interval ditetapkan = 6. Hal ini sesuai dengan 6 bidang yang ada pada kurva normal baku.
- 2. Menentukan panjang kelas interval.

$$
PK = \frac{(data terbesar - data terkecil)}{Jumlah kelas interval (6)}
$$

3. Menyusun kedalam tabel distribusi frekuensi seperti tabel 3.9.

**Tabel 3.8** Tabel distribusi frekuensi

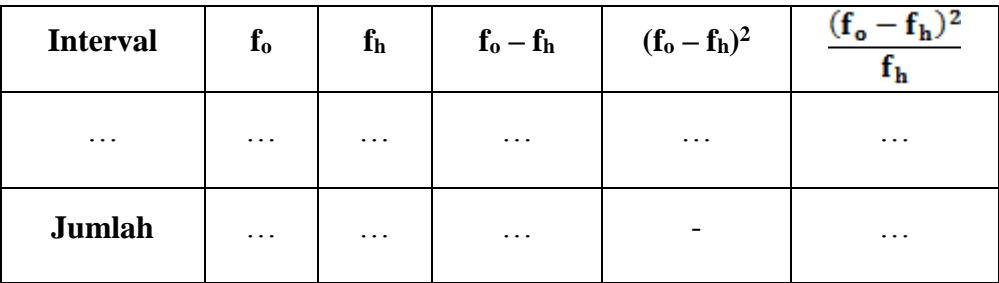

Keterangan :

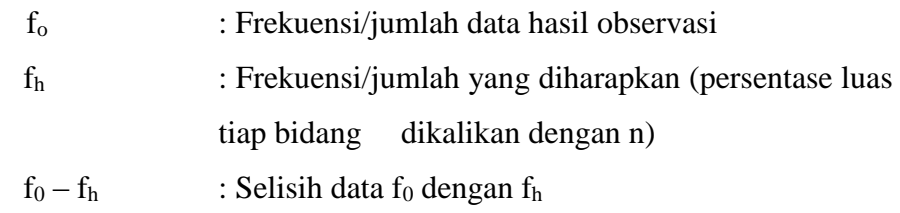

4. Menghitung frekuensi yang diharapkan (fh)

- 5. Memasukkan harga-harga  $f_h$  kedalam tabel kolom  $f_h$ , sekaligus menghitung harga-harga (f<sub>o</sub> – f<sub>h</sub>) dan  $\frac{(f_0 - f_h)^2}{f_h}$  dan menjumlahkannya. Harga  $\frac{(f_0 - f_h)^2}{f_h}$ merupakan harga *chi-kuadrat* (χ<sup>2</sup>).
- 6. Membandingkan harga *chi-kuadrat* hitung dengan *chi-kuadrat* tabel dengan ketentuan :
	- Jika :  $\chi^2$  hitung  $\leq \chi^2$  tabel maka data terdistribusi normal  $\chi^2$  hitung >  $\chi^2$  tabel maka data terdistribusi tidak normal

### **3.8.3 Uji Homogonitas Data**

Uji homogenitas data dilakukan untuk mengetahui varians populasi, apakah populasi dari dua kelas atau lebih mempunyai varians yang sama atau berbeda. Uji homogenitas ini merupakan salah satu syarat dalam penelitian komparatif. Menurut Arikunto (2010: hlm. 364) "pengujian homogenitas sangat penting apabila peneliti bermaksud melakukan generalisasi untuk hasil penelitiannya".

Uji homogenitas pada penelitian ini menggunakan metode Barlet. Langkahlangkah uji homogenitas adalah sebagai berikut:

- 1. Membuat tabel hasil penilaian dari dua kelompok data, yaitu kelas kontrol dan kelas eksperimen.
- 2. Menghitung varian tiap sempel dengan rumus

$$
S_i^2 = \frac{n \sum X_i^2 - (\sum X_i)^2}{n (n-1)}
$$

3. Menghitung homogenitas (F)

 $F = \frac{Varian\ terbesar}{Varian\ terkecil}$ 

- 4. Menentukan harga  $F_{\text{table}}$  dengan dk pembilang = n 1 dan dk penyebut  $= n - 1$
- 5. Bandingkan Ftabel dan Fhitung dengan taraf signifikan 5%

Jika  $F_{\text{hitung}} \geq F_{\text{table}}$  maka data tidak homogen

Jika Fhitung < Ftabel maka data homogen

### **3.8.4 Hipotesis Penelitian**

Sugiyono (2012: hlm 96) mengemukakan bahwa "hipotesis merupakan jawaban sementara terhadap rumusan masalah penelitian, dimana rumusan masalah penelitian telah dinyatakan dalam bentuk kalimat pertanyaan." Lebih lanjut lagi, Sugiyono (2012: hlm 100) menerangkan bahwa "hipotesis penelitian memiliki tiga bentuk yaitu hipotesis deskriptif, komparatif, dan asosiatif/hubungan."

Hipotesis yang digunakan pada penelitian ini adalah hipotesis komparatif. Hipotesis pada penelitian ini adalah:

1. Hipotesis ranah kognitif

H<sup>o</sup> : Media pembelajaran Edmodo dianggap tidak berpengaruh jika gain ratarata hasil belajar ranah kognitif kelas eksperimen lebih kecil atau sama dengan kelas kontrol.

H<sup>a</sup> : Media pembelajaran Edmodo dianggap berpengaruh jika gain rata-rata hasil belajar ranah kognitif kelas eksperimen lebih besar dari kelas kontrol.

2. Hipotesis aspek afektif

H<sup>o</sup> : Media pembelajaran Edmodo dianggap tidak berpengaruh jika nilai ratarata hasil belajar ranah afektif kelas eksperimen lebih kecil atau sama dengan kelas kontrol

H<sup>a</sup> : Media pembelajaran Edmodo dianggap berpengaruh jika nilai rata-rata hasil belajar ranah afektif kelas eksperimen lebih besar dari kelas kontrol.

### **3.8.5 Uji Hipotesis**

Uji hipotesis dilakukan untuk mengetahui apakah hipotesis yang diajukan dalam penelitian ini diterima atau ditolak. Uji hipotesis yang dilakukan penelitian ini menggunakan statistik inferensial. Pada statistik inferensial ada dua kemungkinan penggunaan statistik, yaitu statistik parametrik dan non parametrik. Jika data yang akan dianalisis berdistribusi normal dan homogen, maka digunakan statistik parametrik dan jika datanya tidak berdistribusi normal atau tidak homogen, maka digunakan statistik non parametrik.

Uji hipotesis penelitian didasarkan pada data peningkatan hasil belajar siswa melalui tes. Uji yang dilakukan pada penelitian ini adalah uji satu pihak (*One*  *Tail Test*) yaitu uji pihak kanan. Menurut Sugiyono (2009), untuk dua sampel independen (tidak berkorelasi) dengan jenis data interval menggunakan *t-test*. Untuk melakukan *t-test* syaratnya data harus homogen dan normal. Berdasarkan pertimbangan dalam memilih rumus *t-test*, yaitu bila  $n_1 = n_2$ , varians homogen  $(\sigma_1^2 = \sigma_2^2)$ , maka dapat digunakan rumus uji *t-test* dengan *polled varians*, sebelum melakukan uji t, terlebih dahulu mencari nilai rata – rata dan simpangan baku.

Adapun langkah-langkah dalam pengujian hipotesis komparatif adalah sebagai berikut :

1. Menghitung rata-rata data  $(\bar{x})$ 

$$
\bar{x} = \frac{\Sigma \text{ data}}{\text{banyaknya data}}
$$

2. Menghitung simpangan baku (s)

$$
s = \sqrt{\frac{\Sigma(x_i - \bar{x})^2}{(n-1)}}
$$

(Sugiyono, 2012: hlm. 57)

Keterangan :

- $x_i$  : Nilai pada tiap siswa
- $\overline{\mathbf{x}}$ : Nilai rata-rata
- n : Jumlah siswa
- s : Simpangan baku
- 3. Menghitung harga t

$$
t = \frac{\bar{x}_1 - \bar{x}_2}{\sqrt{\frac{(n_1 - 1)s_1^2 + (n_2 - 1)s_2^2}{n_1 + n_2 - 2} \left[\frac{1}{n_1} + \frac{1}{n_2}\right]}}
$$

Dengan derajat kebebasan (dk) =  $n_1 + n_2 - 2$  dan taraf signifikansi  $\alpha = (0.05)$ Keterangan :

- n<sup>1</sup> : Jumlah sampel pada kelas eksperimen
- n<sup>2</sup> : Jumlah sampel pada kelas kontrol
- $\bar{\mathbf{x}}_1$ : Rata – rata gain kelas eksperimen
- $\bar{x}_2$ : Rata – rata gain kelas kontrol
- $s_1^2$  : Varians gain kelas eksperimen
- s₂² : Varians gain kelas kontrol
- 4. Melihat harga  $t_{\text{table}}$
- 5. Menggambar kurva

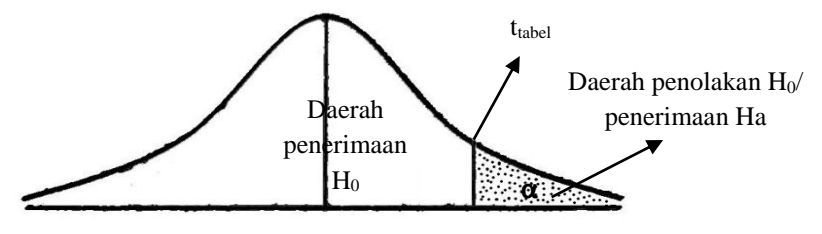

**Gambar 3.3** Kurva Uji Pihak Kanan (Sugiyono, 2012: hlm. 100)

- 6. Meletakkan kedudukan thitung dan ttabel dalam kurva yang telah dibuat (ttabel harus dibuat menjadi positif, karena berada pada daerah kanan).
- 7. Membuat keputusan pengujian hipotesis uji pihak kanan

Dalam uji pihak kanan berlaku ketentuan : apabila harga t hitung jatuh pada daerah penerimaan H<sub>a</sub> (lebih besar dari t<sub>tabel</sub>), maka H<sub>a</sub> diterima dan H<sub>0</sub> ditolak.

 $t<sub>hitung</sub> > t<sub>tablel</sub>$ , berarti  $H<sub>a</sub>$  diterima  $t_{\text{hitung}} \leq t_{\text{table}}$ , berarti  $H_a$  ditolak